**скачать формат а2 для автокада BETTER**

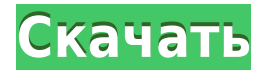

Когда данные создаются в 2D CAD, они обычно создаются с определенным размером и видом, то есть в определенной части области рисования. Для 2D-чертежника представление неотъемлемо от процесса, потому что это изображение, которое он или она видит. В 3D CAD вид удаляется из процесса, и вид создается вами самостоятельно. В AutoCAD® 3D-виды создаются путем выбора объекта и определения его ключевых видов. В этом посте объясняются ключевые виды, их происхождение в инструментах 3D CAD и шаги, которые необходимо выполнить для вставки видов в 3D-чертеж. 3D-виды создаются путем применения предопределенных атрибутов к 3D-объектам и путем просмотра 3D-объектов как 2Dизображений. Вместо рисования буквенно-цифровыми значениями, как в 2D CAD, для передачи информации в 3D-чертежах используется специально разработанная графика. Обычно сводка проекта AutoCAD выглядит примерно как «Имя проекта» в строке сводки проекта. После этого вы можете ввести описание. (Вводимые слова отображаются в заголовке строки, как строки описания в виде чертежа.) В предыдущих видеороликах мы обсуждали, как AutoCAD получает данные об участках и рисует их в окне макета либо автоматически, либо с помощью пользовательского макета. Сегодня мы будем использовать пользовательский макет для сбора картографических данных из Интернета. Первым шагом является определение макета, который может обрабатывать информацию, которую мы хотим собрать. Помните, что вы должны собирать данные в удобном для вас месте. Возможно, вы захотите скопировать макет у кого-то из своих знакомых или использовать существующий макет, который покажется вам полезным. Вы должны убедиться, что вы сохранили его как шаблон макета AutoCAD. Затем откройте шаблон в экземпляре AutoCAD и начните настраивать его по своему вкусу. Чтобы автоматизировать любые операции, которые вы хотите выполнить с данными карты, используйте клавиши описания. Ключи описания — это способ предоставления параметров для действий и сценариев.Формат ключа описания — это описание в виде простого текста, за которым следует двоеточие и список значений. Например, одним из значений может быть имя. Это, в свою очередь, позволит пользователям автоматически заполнять имя точки данных в списке данных. Точки данных еще не будут отображаться, но они появятся в Центре дизайна, когда будут созданы.

## **AutoCAD Скачать Серийный номер С лицензионным ключом {{ ??????н?? }} 2023**

Инструменты просты в использовании, а взаимодействие очень простое. Таким образом, независимо от конфигурации вашего оборудования, вы можете создавать любые дизайны, которые вам нужны. По мере продвижения проекта вы сможете сохранять информацию и экспортировать ее в другие приложения. Мы детально проанализировали рынок и выбрали продукт, отвечающий следующим критериям:

- 1. Бесплатная версия существует уже много лет и имеет **стабильный** а также **стабильный** пользовательская база. Это дает нам ощущение безопасности продукта.
- 2. Бесплатные инструменты САПР не предоставляют прямого доступа к функциям САПР, например к репозиторию для хранения файлов.
- 3. Бесплатное программное обеспечение САПР все еще относительно неизвестно и поэтому не привлекает большую клиентскую базу, поэтому легко обеспечить стабильное обслуживание.
- 4. Бесплатное программное обеспечение САПР имеет многофункциональные и прямые

интерфейсы, которые позволяют пользователю быстро вносить изменения. Интерфейсы также просты в использовании.

- 5. Бесплатное программное обеспечение САПР имеет хороший функционал поиска, в котором можно быстро найти нужную информацию.
- 6. Бесплатное программное обеспечение САПР предоставляет наиболее полный набор инструментов и подключаемых модулей, обеспечивающих использование самых передовых функций.

AutoDesk имеет очень мощный API, который можно использовать для создания приложений и надстроек для дополнительных функций и дополнительных функций. Это может помочь тем компаниям, которые регулярно создают подобные продукты, не проходя этап шлифовки. Также, **nanoCAD — автономное приложение**. Так что те, кто любит работать в десктопной программе, оценят ее внешний вид и классический дизайн панели инструментов. Подводя итог, если вы готовы заплатить единовременную плату в размере 180 долларов США вместо ежемесячной или годовой подписки, то nanoCAD — отличный вариант. 1328bc6316

## Скачать бесплатно AutoCAD Активатор Crack Windows 10-11 x32/64 {{ ??P????! }} 2023

Помимо интерфейса и основных инструментов в AutoCAD существует множество функций рисования, которые можно комбинировать и даже использовать в 3D-среде. Это позволяет создавать реалистичные дизайны для размеров вашей модели. AutoCAD не является 2Dпрограммой. 2D-чертежи предназначены для просмотра, а 3D-чертежи видны невооруженным глазом и становятся рабочим чертежом. Хорошая новость заключается в том, что он содержит новую панель «Слои», которая поможет пользователям создавать профессиональные макеты намного быстрее. Ознакомьтесь со всеми этими функциями, которые помогут вам лучше проектировать с AutoCAD 2016:

- Панель «Новые слои»
- Инструменты 3D-моделирования
- Панели инструментов оптимизированы
- Возможность редактирования существующих файлов AutoCAD

Также было бы разумно воспользоваться учебными пособиями AutoCAD и курсами AutoCAD, предлагаемыми местной школой или учреждением. Если вы работаете в области, где часто используются САПР, получение практического обучения невероятно полезно, а связанные с этим затраты на прохождение курса часто намного меньше, чем использование какого-либо руководства для самостоятельного обучения. Хотя AutoCAD не самое удобное программное обеспечение для начинающих, его можно освоить, если немного попрактиковаться и проявить терпение. Подавляющая часть интерфейса довольно интуитивно понятна и проста для понимания, что делает его чрезвычайно полезным для недизайнеров. У AutoCAD определенно есть свои трудности, но использование функций — единственный способ понять, почему они были включены. AutoCAD предлагает большое количество готовых форм и функций, позволяющих создавать сложные 2D- и 3D-чертежи. Это самый известный и уважаемый инструмент для черчения, и программное обеспечение применяется к любым проектным и инженерным работам от строительства до производства. Люди изучают AutoCAD, потому что он так широко используется и уважаем. Это факт жизни, который вам придется узнать.

скачать окна для автокад скачать автокад 2014 учебная версия скачать штамп для автокад скачать меню гео для автокад 2019 скачать штампы автокад скачать штамп а1 автокад скачать штамп а2 автокад как скачать автокад 2011 скачать спдс для автокад 2011 скачать шаблон автокад

AutoCAD может быть сложной программой для изучения, но после освоения вы можете использовать ее для создания различных полезных ресурсов для рабочего места. При поддержке как онлайн-учебников, так и компьютерного обучения вы можете быстро освоить эту мощную программу. Хотя вы, безусловно, можете изучать AutoCAD онлайн и хорошо учиться, лучше всего начать с курса, который проводит живой инструктор. Эти курсы отличный способ получить профессиональную и личную поддержку на протяжении всего учебного процесса. Если вы проходите онлайн-обучение, убедитесь, что у вас есть подключение к Интернету и вы можете просматривать учебный контент по собственному

расписанию. AutoCAD ничем не отличается от других программных приложений. Если вы загрузите программное обеспечение из Интернета, оно принесет кучу ненужных функций. Это случай Автокада. AutoCAD 2016 представляет собой интегрированный пакет. Изучение основ программного обеспечения AutoCAD требует как минимум нескольких часов обучения и практики. Пользователи, которые серьезно относятся к своей карьере, захотят провести несколько месяцев на формальном курсе обучения. Это долгий процесс, но он поможет вам разобраться со сложным программным пакетом. Традиционное программное обеспечение САПР, такое как AutoCAD, имеет довольно крутую кривую обучения. В то время как виртуальные инструменты, такие как Veeam, могут быть эффективным решением для защиты данных компании, вы также можете столкнуться с проблемами миграции в облако и общими сложностями, связанными с невозможностью получить полный пакет услуг от лицензированного поставщика облачных услуг. В случае, когда пользователь хочет иметь доступ к данным из любого места, традиционный метод удаленной работы на основе приложений не подходит. Вместо этого необходимо использовать удаленные и виртуальные версии AutoCAD. Независимо от того, какой подход вы используете для обучения, сначала вам нужно найти полхоляшего поставшика услуг обучения или учебный центр. Если вы самоучка. вы можете изучать AutoCAD через онлайн-курс или офлайн-курс. Если вы не хотите тратить время на обучение, вы можете выбрать один из многих хорошо оборудованных образовательных ресурсов, доступных в Интернете. Многие такие поставщики ресурсов даже проводят обучение с помощью подкастов или видеоуроков в соответствии с вашими индивидуальными потребностями. В конечном итоге вы определите наиболее подходящий способ, который хорошо работает для вас.

3. Есть ли версия AutoCAD, которую я должен запустить в первую очередь? Я собираюсь купить новый ноутбук и хотел узнать, могу ли я загрузить предыдущую версию AutoCAD или мне следует начать с VW? Я не так давно занимаюсь AutoCAD, поэтому не знаю, актуален ли вопрос. AutoCAD — одна из наиболее широко используемых программ САПР. Инструмент, используемый для рисования более сложных конструкций, что делает программу САПР очень популярной. AutoCAD — это программа, используемая для черчения и создания чертежей. AutoCAD — чрезвычайно мощная CAD-платформа, и полученные здесь навыки помогут вам практически в любой дизайн-студии. Однако, как только вы освоите основы AutoCAD, пришло время перейти к более продвинутым приемам и методам. Несмотря на то, что я написал все эти советы как советы по AutoCAD, я думаю, что их можно использовать и для других программ. Я использую AutoCAD для своей основной программы САПР, но у меня также есть Illustrator и InDesign для создания и/или редактирования художественных файлов. AutoCAD выделяется как один из самых сложных доступных векторных графических пакетов. Это точечный продукт, а это означает, что весь рисунок создается вокруг точек. Отчасти поэтому 3D-моделирование в AutoCAD так прекрасно - вы можете создавать 3D-модели, разработанные с нуля. После того, как вы завершили начальный этап обучения, вам доступен широкий спектр дополнительных тем обучения. Каждый из них обычно требует продвинутого уровня знаний AutoCAD и хорошего уровня компетентности в проектировании AutoCAD. Дальнейшее обучение, как правило, становится необходимым по прошествии определенного времени, и оно может стать частью вашей повседневной работы. Почему людям так сложно проектировать в AutoCAD? Это потому, что основные концепции такие же, как и при проектировании в «2D в других программах». Как вы понимаете, вопросов много. Вот почему я чувствую необходимость написать этот пост.

AutoCAD — это профессиональное приложение для черчения, которое используется для самых разных нужд. Как и во многих других программах, ваш набор навыков будет варьироваться в зависимости от типа работы, которую вы выполняете, и от вашего опыта. Чтобы развить высокий уровень навыков работы с AutoCAD, вы должны пройти структурированную программу обучения. Эти курсы охватывают основы использования программы и имеют достаточную глубину, чтобы помочь вам с вашими индивидуальными потребностями в обучении. AutoCAD является наиболее часто используемым программным обеспечением для проектирования среди молодого поколения. Множество школ и академий предлагают различные типы сертификации с сертификацией CCQPA, особенно для студентов. Многие из этих программ доступны бесплатно, и вы можете начать работу сразу же после загрузки программы. Так что с самого начала можно не волноваться. Теперь вы можете приступить к изучению программы. Вы можете научиться использовать инструменты, изучая программное обеспечение. Если в будущем вы обнаружите, что будете «вырезать и вставлять», лучшим способом действий будет сначала поработать над пониманием основ, прежде чем беспокоиться о дизайне. **6. Для тех, кто плохо знаком с этой областью, если бы вы могли порекомендовать одну программу другой:** Лучший способ научиться — начать с AutoCAD, а затем переходить к другим программам САПР по мере продвижения. SketchUp — отличная программа, если вы интересуетесь дизайном интерьера дома. Как новичок, у вас еще нет возможности создавать собственные модели в SketchUp. Большинство заданий, которые я нахожу, используют новые версии AutoCAD и AutoCAD LT и экспортируют файл с помощью экспортера Autodesk DWG. Я экспортирую файлы, используя экспортер DWG, а не DGN. Экспортер DWG упрощает импорт в AutoCAD или AutoCAD LT. Я уверен, что инженеры и архитекторы, плохо знакомые с САПР, используют новые версии с экспортером DWG. Если вы хотите работать в архитектурной фирме, вы, вероятно, захотите работать с AutoCAD LT.AutoCAD LT позволяет импортировать экспортированные файлы DWG из других программ, таких как AutoCAD. Если вы хотите работать в архитектурной фирме и у вас есть возможности для начала, вы можете использовать AutoCAD LT. Я предлагаю установить AutoCAD LT 2018 и AutoCAD LT 2019 в качестве опции, чтобы вы могли легко импортировать DWG из других программ. Я могу ошибаться, но экспортер DWG — это благословение для всех пользователей САПР.

```
http://kubkireklamowe.pl/wp-content/uploads/2022/12/ginxavi.pdf
https://whatsthebuzzvideo.com/wp-content/uploads/2022/12/janyan.pdf
http://greenandwhitechallenge.com/autocad-reader-скачать-бесплатно-link/
https://idventure.de/wp-content/uploads/2022/12/santyvon.pdf
https://americanzorro.com/autodesk-autocad-студенческая-версия-скачать-link/
http://www.tutoradvisor.ca/wp-content/uploads/2022/12/darnhon.pdf
https://mybatterywarehouse.com/wp-content/uploads/2022/12/yoshsak.pdf
https://thecluelesscoffee.com/wp-content/uploads/2022/12/Autodesk-AutoCAD-3264bit-2022.pdf
https://remcdbcrb.org/wp-content/uploads/2022/12/2021-HOT.pdf
https://www.touchegraphik.com/wp-content/uploads/2022/12/phyfylo.pdf
https://magic-lamps.com/2022/12/17/шрифты-autocad-скачать-top/
https://arlingtonliquorpackagestore.com/wp-content/uploads/2022/12/2-VERIFIED.pdf
http://elevatedhairconcepts.com/?p=18195
https://portimao.com/wp-content/uploads/2022/12/elechar.pdf
https://www.orariocontinuato.it/wp-content/uploads/2022/12/zeeella.pdf
```
<https://pizzeriaminerva.es/wp-content/uploads/2022/12/abrfad.pdf> <https://agenciasicos.com/wp-content/uploads/2022/12/delbel-1.pdf> [https://sciencetrail.com/wp-content/uploads/2022/12/Autodesk\\_AutoCAD-3.pdf](https://sciencetrail.com/wp-content/uploads/2022/12/Autodesk_AutoCAD-3.pdf) <https://powerzongroup.com/wp-content/uploads/2022/12/laurneel.pdf> <https://www.alloggicasevacanze.com/wp-content/uploads/2022/12/Autocad-2020-VERIFIED.pdf>

Если вы не знакомы с другими программами для проектирования, вам будет сложнее освоить AutoCAD. Однако, даже если у вас мало знаний о других программах для проектирования, изучение AutoCAD не займет много времени. В Интернете есть несколько простых руководств, которые могут дать вам необходимые базовые знания. Необходимо изучить различные методы, необходимые для создания чертежа в AutoCAD. Если вы решите использовать AutoCAD, потому что хотите изучить или улучшить свои чертежи, вам не следует слишком обременять себя. Чем больше вы посвящаете изучению программы, тем легче это будет. У вас всегда должен быть четкий план того, чего вы хотите достичь с самого начала, и придерживайтесь этого плана. Если у вас есть план, то вы можете выяснить, что вам нужно изучить и как это сделать. Большинство курсов AutoCAD доступны в классе, в Интернете или по платной подписке. Хотя некоторые эксперты утверждают, что большинству людей, которые хотят изучить AutoCAD, следует пройти курс или купить руководство. Независимо от того, как вы решите изучать AutoCAD, крайне важно, чтобы вы придерживались своего плана. Вам нужно будет посвятить много времени и усилий обучению использованию программного обеспечения, и вы не сможете ничего добиться, если не потратите необходимое время. Поскольку AutoCAD является относительно большим и сложным продуктом, люди часто обращаются за помощью, когда хотят научиться пользоваться этим программным обеспечением. В то же время сложно всему научиться самостоятельно. Записавшись на курс обучения AutoCAD с живым инструктором, вы изучите все необходимые концепции и практики с опытным инструктором, который проведет вас через них. Вместе вы получите четкое представление о различных приложениях для рисования и команд в AutoCAD. Всегда полезно начинать с базового плана рисования, который вы можете составить, чтобы понять, на что способен каждый из инструментов.Некоторые люди находят это полезным, поскольку это помогает лучше изучить инструменты, чтобы создать успешный черновик. Если вы хотите узнать больше о том, как что-то делается в AutoCAD, обязательно прочитайте, что сделали другие и почему они сделали это именно так. Затем вы сможете понять, как сделать что-то лучше, не тратя кучу времени на размышления о том, что вы уже видели.